## **CIRRUS LINK IOT BRIDGE REFERENCE ARCHITECTURE**

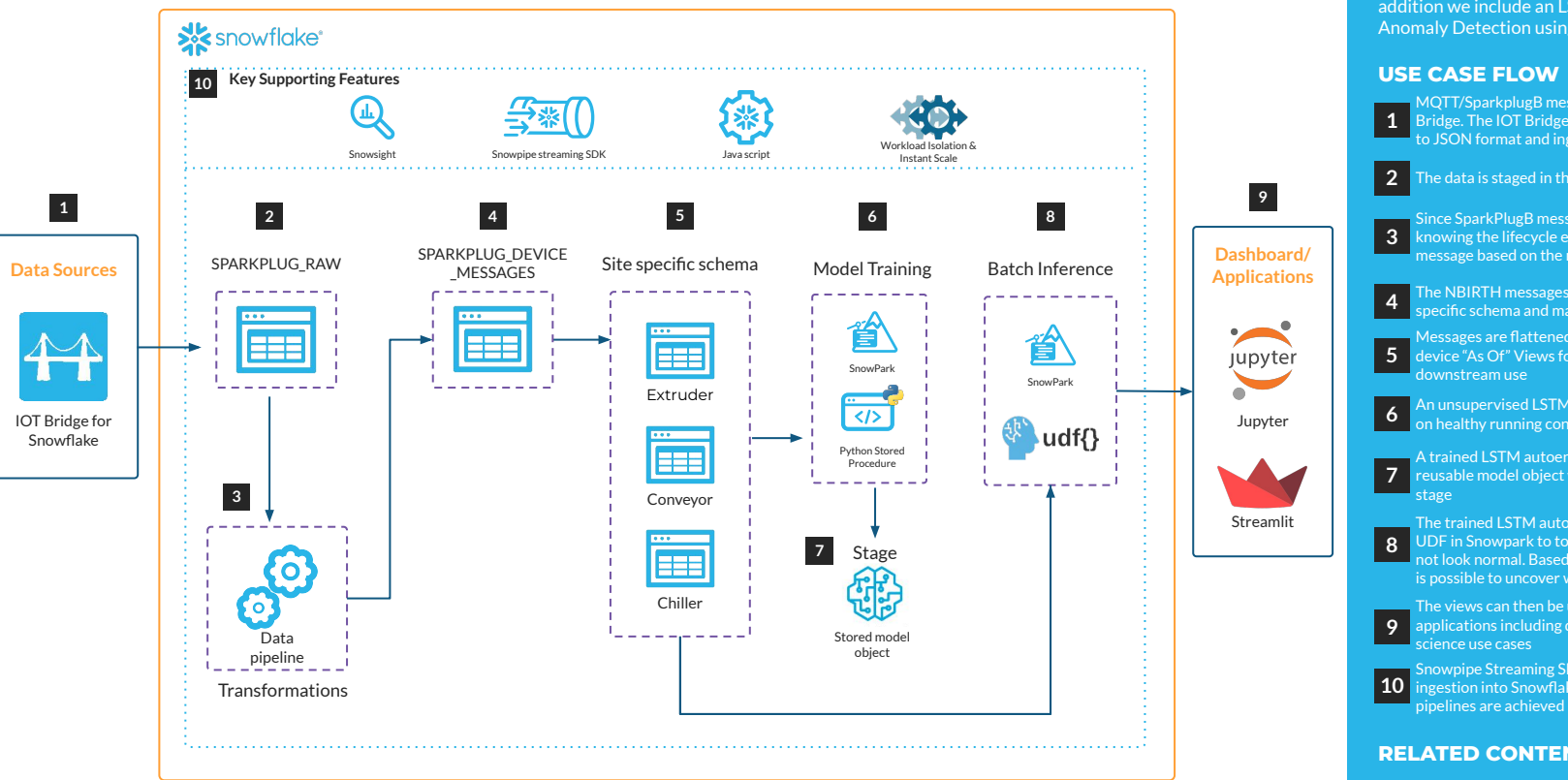

## **OBJECTIVE**

Snowflake in partnership with CirrusLink has built out the "IOT Bridge for Snowflake" solution that not only ingests OT data into Snowflake, but also dynamically builds out and hydrates the various machine/device views with zero coding effort. In addition we include an LSTM autoencoder for Anomaly Detection using Snowpark ML.

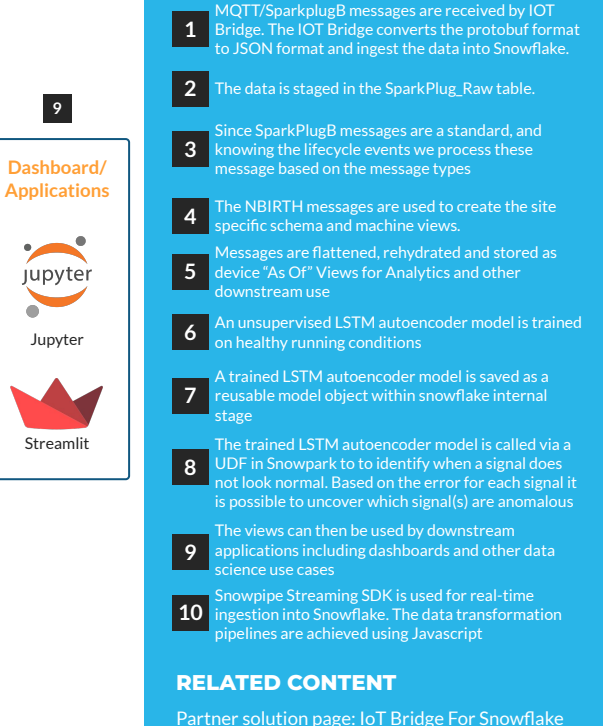

YouTube: [Learn How to Stream Data Into](https://www.youtube.com/watch?v=aspp6TVb9Kw) [Snowflake with the IoT Bridge for Manufacturing](https://www.youtube.com/watch?v=aspp6TVb9Kw)